## **EXPERIMENTATION ASSISTEE PAR ORDINATEUR AVEC SERENIS**

**État du dispositif** : les capteurs nécessaires à l'enregistrement sont branchés et étalonnés. Le logiciel « Atelier scientifique » est lancé.

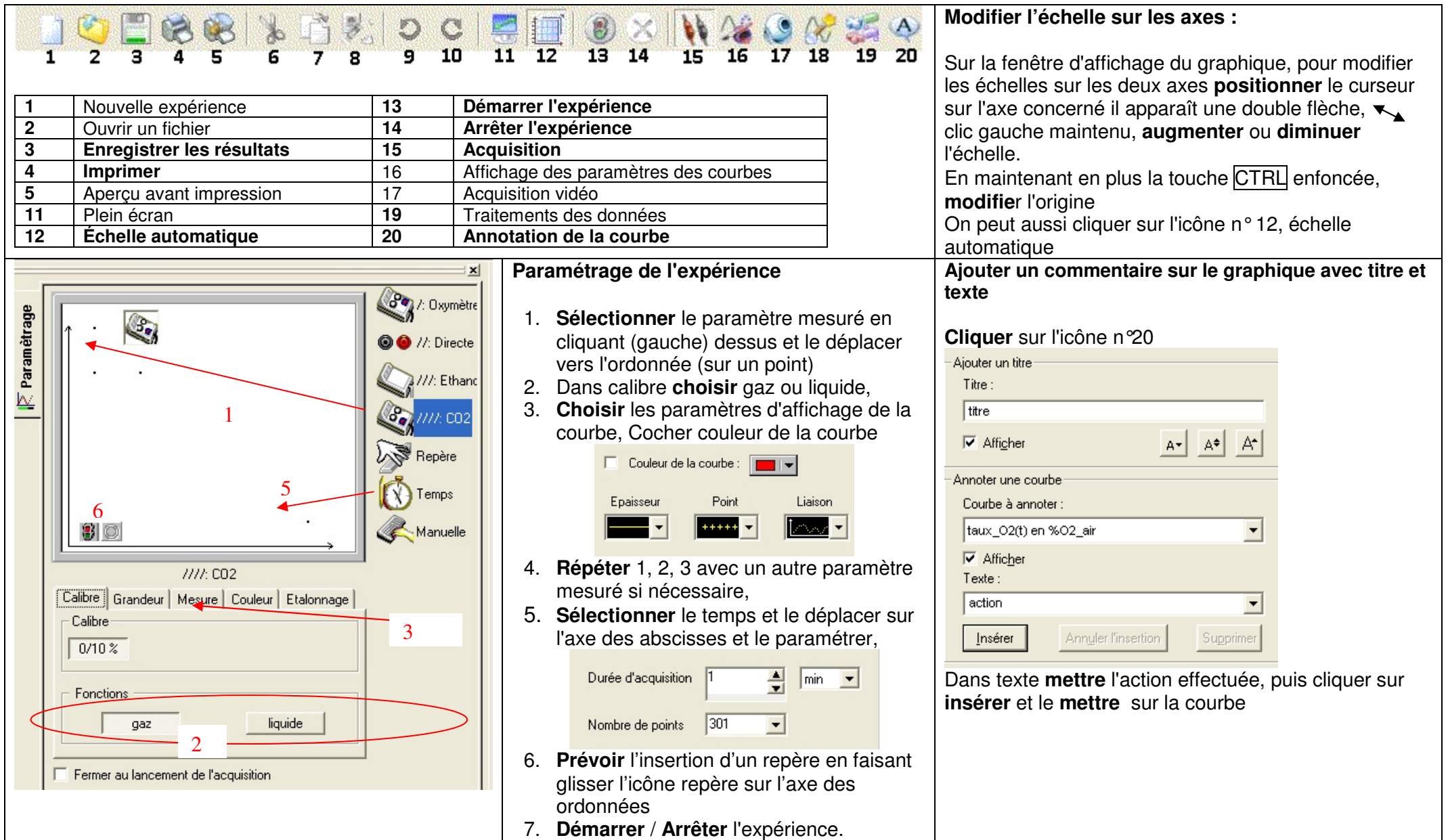